Permanent link: **<https://www.kdv-dt.de/wiki/doku.php?id=erp:schultraegerprogramm:start&rev=1526478467>**

Last update: **2018/05/16 15:47**

From:

## **KDV-easyTicket**

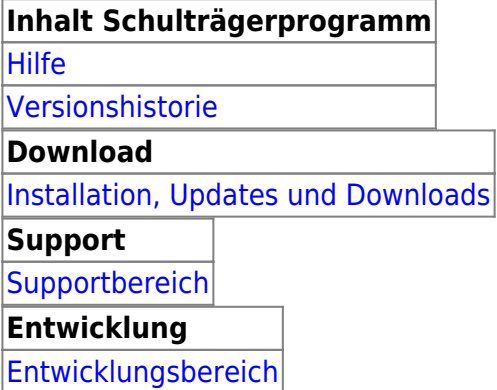

Bei Fragen wenden Sie sich bitte an Herrn Geisler (Tel.: 05231/3045-472) oder, wenn nicht erreichbar, eine kurze E-Mail mit dem Grund Ihres Begehrens an erp@kdv-dt.de.

Ein kleiner Hinweis: 17.und 18.5.2018 bin ich nicht erreichbar.

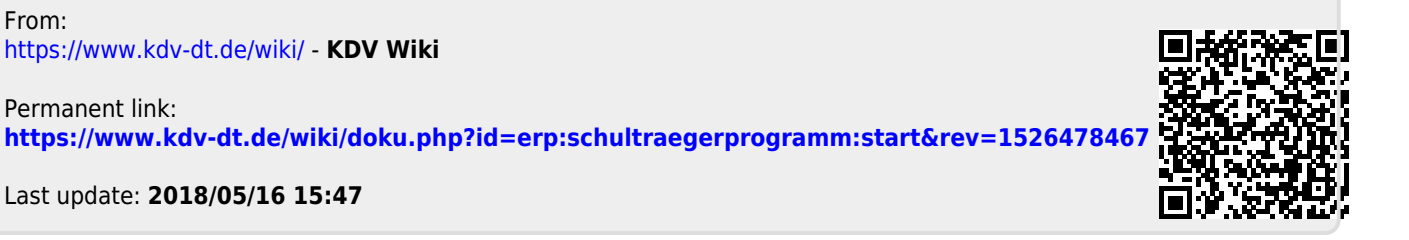